# **Matemātika 9. klasei Centralizētais eksāmens**

# **4. jūnijs plkst. 10.00**

## **Eksāmena saturs**

Eksāmenam ir viens variants.

Skolēnam jāveic 25 uzdevumi eksāmena 1. daļā un 5 uzdevumi eksāmena 2. daļā.

### **Eksāmena materiāli**

Skolēnam 2 A3 (8 lpp.) formāta darba lapas eksāmena 1. daļai un 1 A3 (4 lpp.) formāta darba lapas 2. daļai,

1 A4 (2 lpp. ) formāta formulu lapa abām daļām (pieejama [https://www.visc.gov.lv/sites/visc/files/media\\_file/formulas\\_9.kl\\_.\\_2023\\_2024.pdf](https://www.visc.gov.lv/sites/visc/files/media_file/formulas_9.kl_._2023_2024.pdf) )

## **Eksāmena norise\***

Izglītojamajiem un personām, kuras piedalās eksāmena nodrošināšanā, jāievēro

Izglītības likuma 58.pants: "Vecāku (personu, kas realizē aizgādību) pienākumi. (1) Vecākiem (personām, kas realizē aizgādību) ir pienākums:4) informēt izglītības iestādes vadītāju par bērna veselības stāvokli un citiem apstākļiem, ja tiem var būt nozīme mācību procesā. **\*Iespējamas izmaiņas. Lūgums dienu pirms eksāmena norises pārbaudīt Lietotāju atbalsta dienesta tīmekļvietnē (**[Valsts pārbaudījumu informācijas sistēma -](https://atbalsts.refined.site/space/VPS) VISC atbalsts (refined.site))**, vai nav veiktas izmaiņas!** 

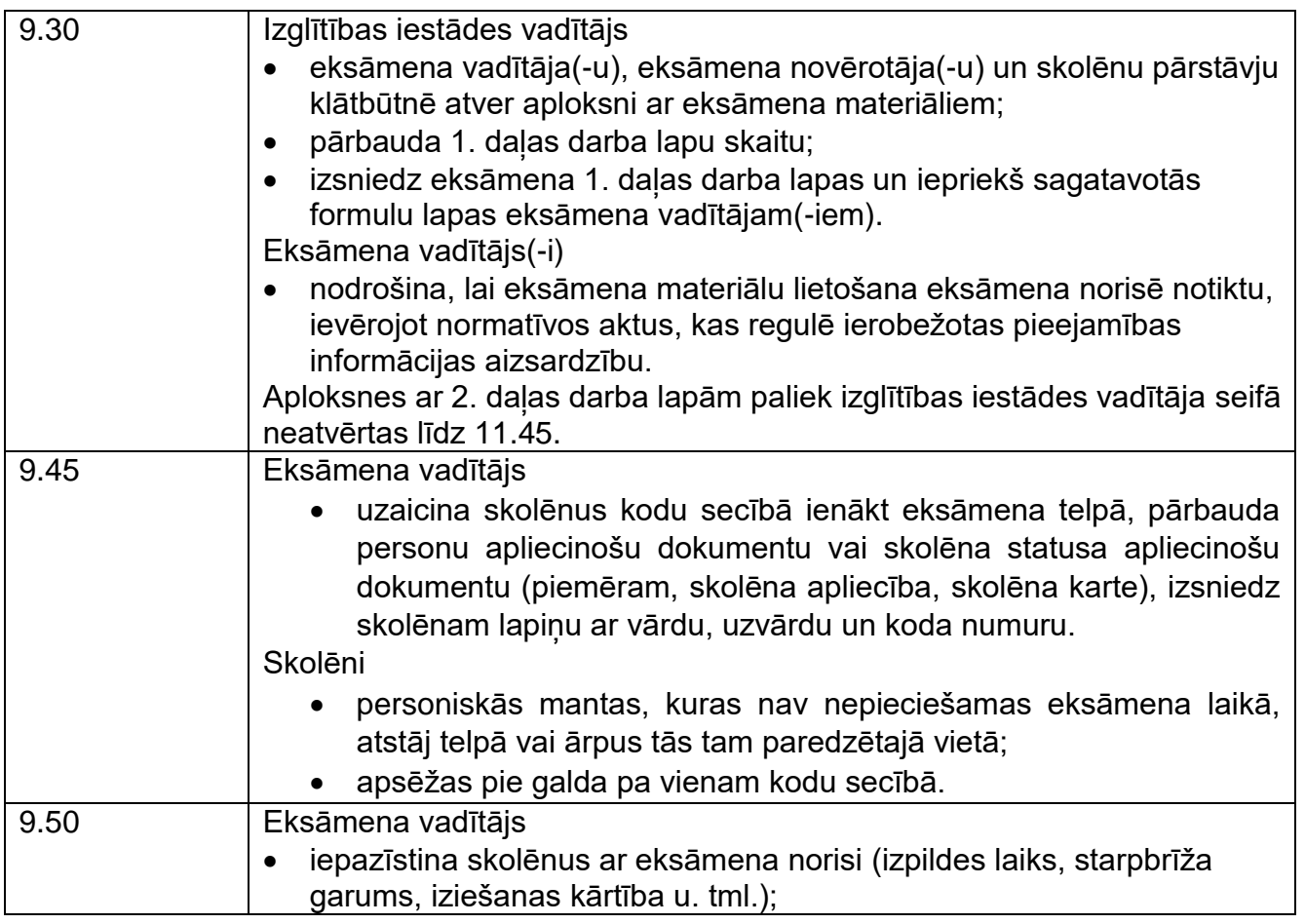

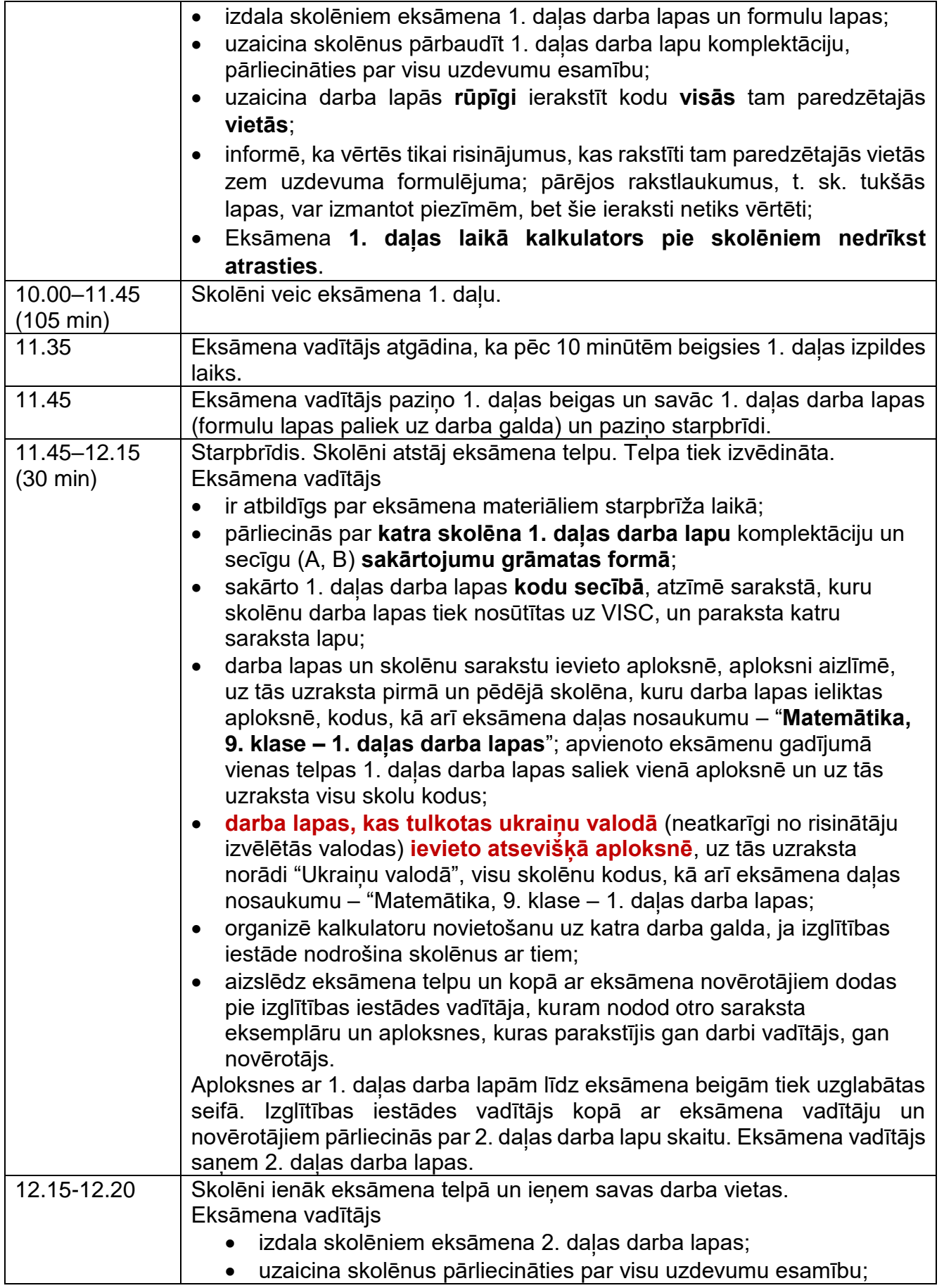

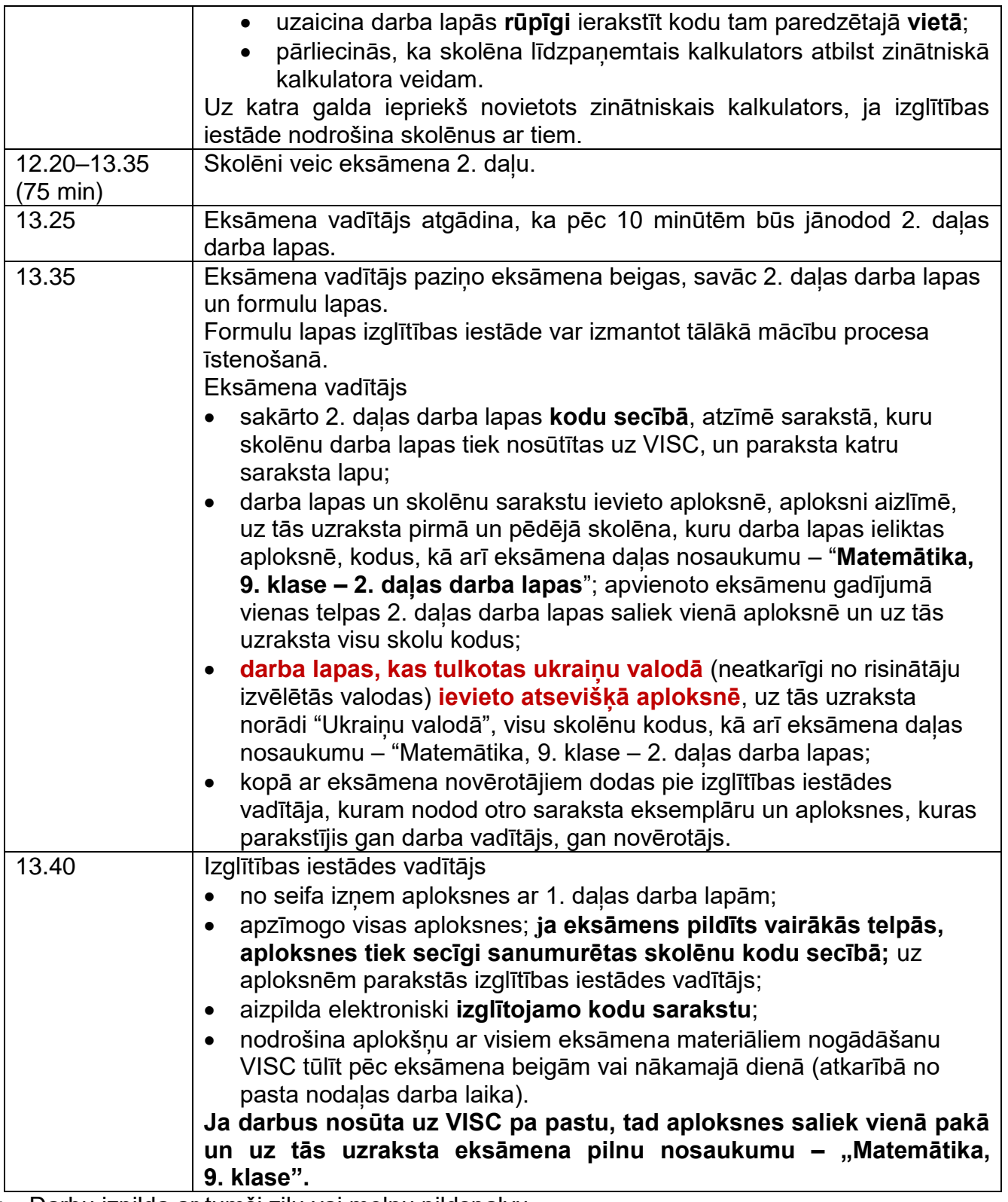

- Darbu izpilda ar tumši zilu vai melnu pildspalvu.
- Drīkst izmantot tikai attiecīgajā valsts pārbaudes darba programmā norādītos palīglīdzekļus.
- Eksāmena laikā atļauts lietot līdzpaņemto ūdeni.
- Pie izglītojamajiem un personām, kuras piedalās eksāmena nodrošināšanā, no brīža, kad viņiem ir pieejams eksāmena materiāls, līdz eksāmena norises beigām nedrīkst atrasties ierīces (planšetdators, piezīmjdators, viedtālrunis, viedpulkstenis u. c. saziņas un informācijas apmaiņas līdzekļi), kuras nav paredzētas Valsts pārbaudes darbu norises darbību laikos.

# **Matemātika 9. klasei Centralizētais eksāmens**

Skolēnam ar speciālām vajadzībām, kuram ir Valsts pedagoģiski medicīniskās komisijas vai pašvaldības pedagoģiski medicīniskās komisijas atzinums par atbilstošas izglītības programmas īstenošanu vai pedagoģiski medicīniskās komisijas, logopēda, skolotāja logopēda, speciālā pedagoga, izglītības vai klīniskā psihologa atzinums par izglītojamam nepieciešamajiem atbalsta pasākumiem mācību procesa un valsts pārbaudes darbu laikā.

### **4. jūnijs plkst. 10.00**

### **Eksāmena saturs**

Eksāmenam ir viens variants.

Skolēnam jāveic 25 uzdevumi eksāmena 1. daļā un 5 uzdevumi eksāmena 2. daļā.

#### **Eksāmena materiāli**

Skolēnam 2 A3 (8 lpp.) formāta darba lapas eksāmena 1. daļai un 1 A3(4 lpp.) formāta darba lapas 2. daļai, 1 A4 formāta formulu lapa abām daļām.

1 A4 (2 lpp. ) formāta formulu lapa abām daļām (pieejama [https://www.visc.gov.lv/sites/visc/files/media\\_file/formulas\\_9.kl\\_.\\_2023\\_2024.pdf](https://www.visc.gov.lv/sites/visc/files/media_file/formulas_9.kl_._2023_2024.pdf) )

#### **Eksāmena norise\***

Izglītojamajiem un personām, kuras piedalās eksāmena nodrošināšanā, jāievēro

Izglītības likuma 58.pants: "Vecāku (personu, kas realizē aizgādību) pienākumi. (1) Vecākiem (personām, kas realizē aizgādību) ir pienākums:4) informēt izglītības iestādes vadītāju par bērna veselības stāvokli un citiem apstākļiem, ja tiem var būt nozīme mācību procesā. **\* Iespējamas izmaiņas. Lūgums dienu pirms eksāmena norises [Lietotāju atbalsta dienesta](https://atbalsts.refined.site/space/VPS/195919887/VISP%C4%80REJ%C4%80S+izgl%C4%ABt%C4%ABbas+parbaud%C4%ABjumi)  [lapā](https://atbalsts.refined.site/space/VPS/195919887/VISP%C4%80REJ%C4%80S+izgl%C4%ABt%C4%ABbas+parbaud%C4%ABjumi) pārbaudīt, vai nav veiktas izmaiņas!**

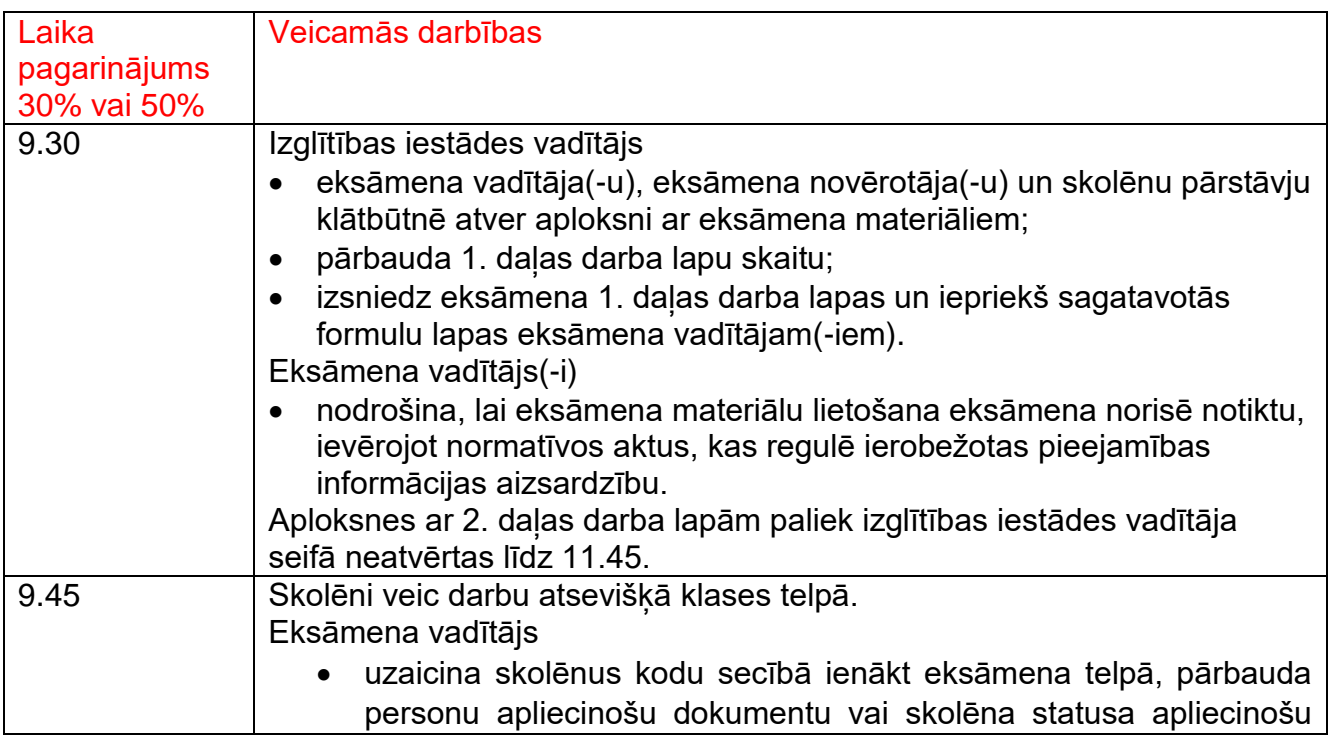

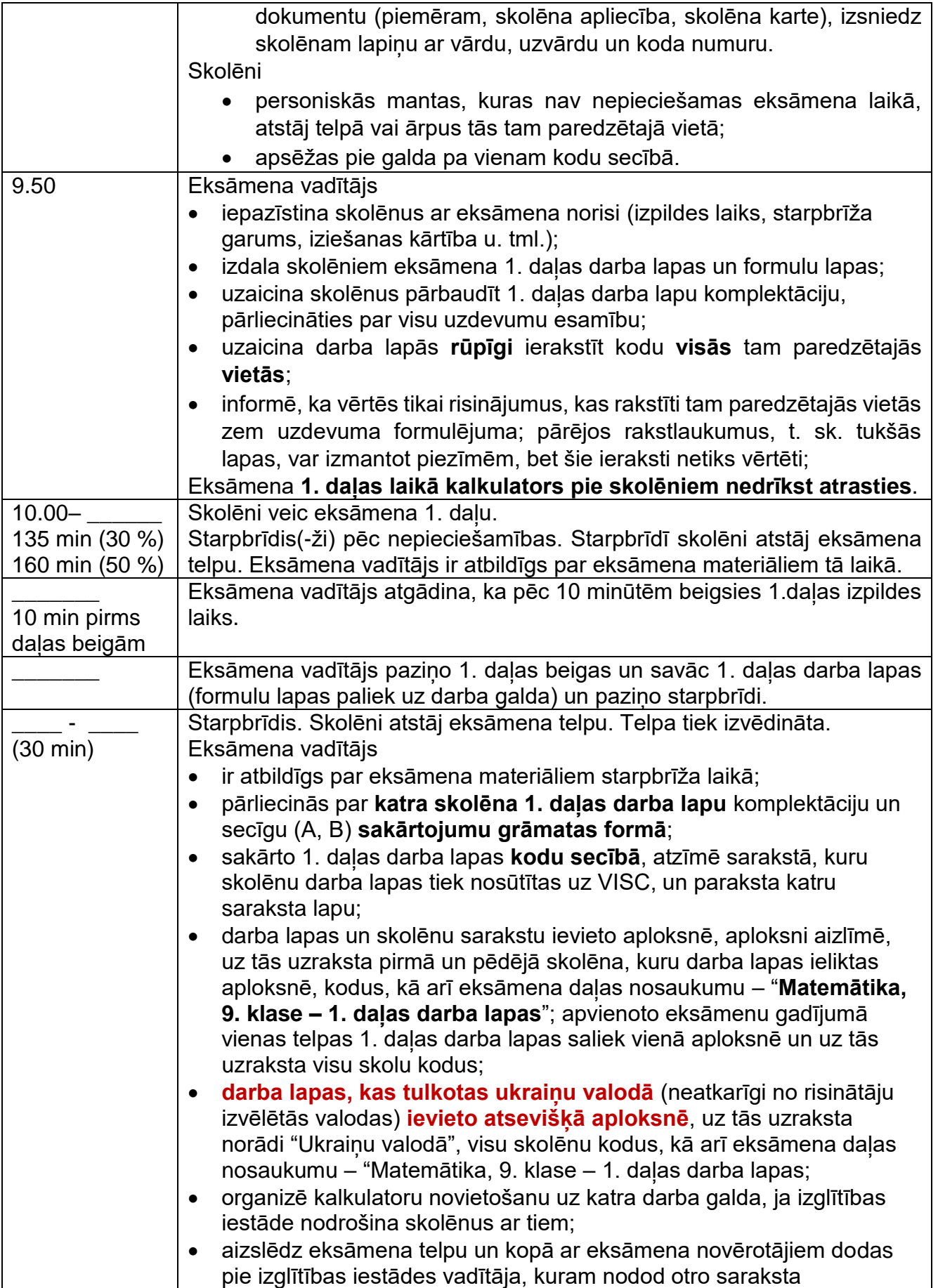

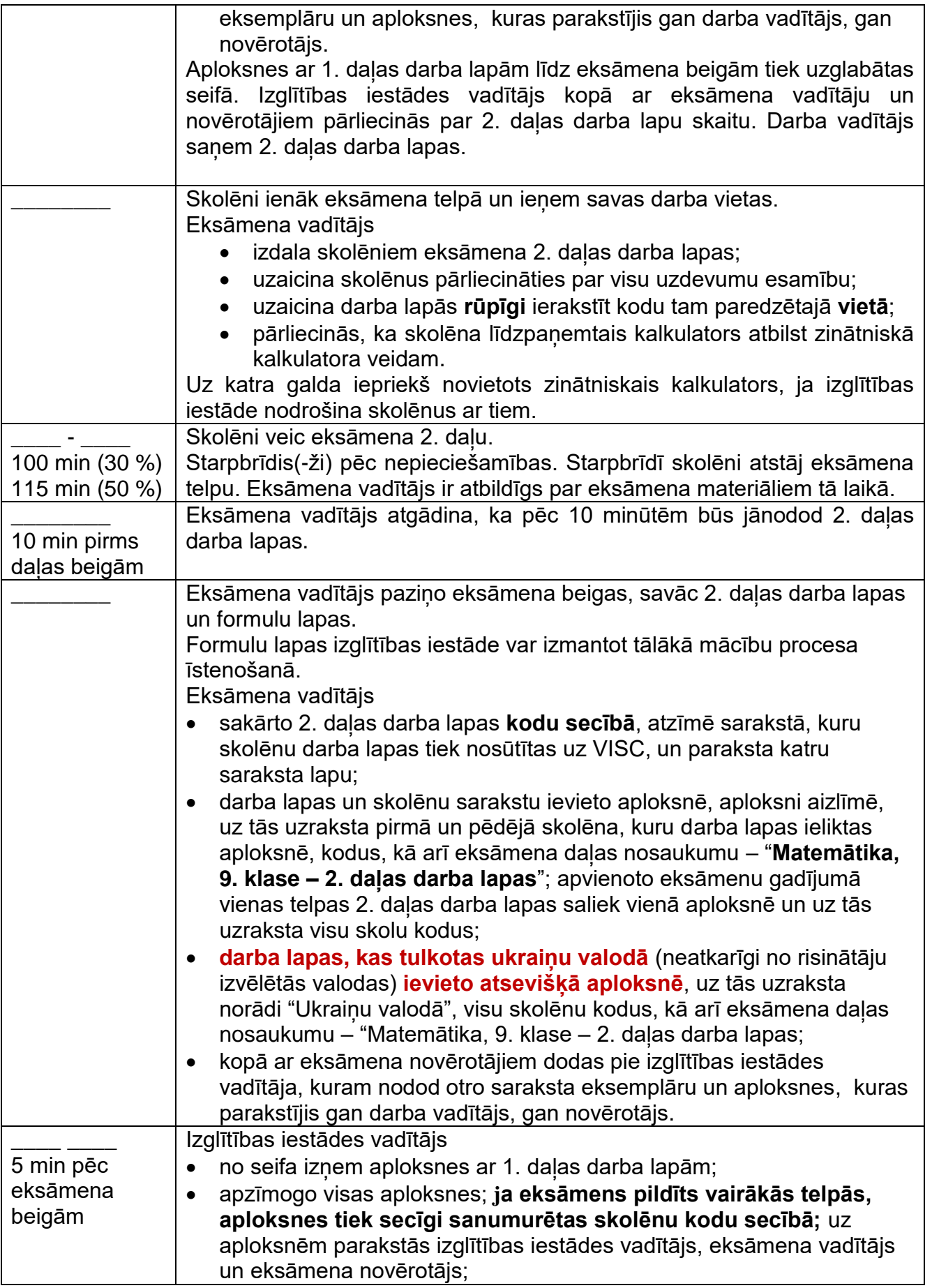

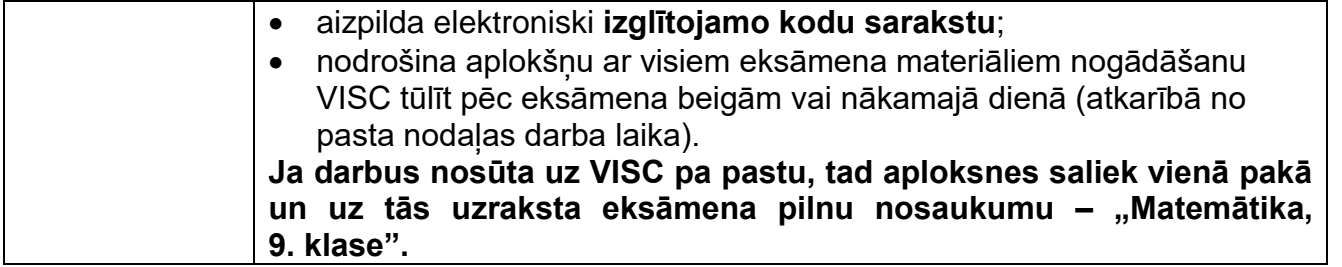

- Darbu izpilda ar tumši zilu vai melnu pildspalvu.
- Drīkst izmantot tikai attiecīgajā valsts pārbaudes darba programmā un izglītības iestādes VPS reģistrētos palīglīdzekļus.
- Eksāmena laikā atļauts lietot līdzpaņemto ūdeni.
- Pie izglītojamajiem un personām, kuras piedalās eksāmena nodrošināšanā, no brīža, kad viņiem ir pieejams eksāmena materiāls, līdz eksāmena norises beigām nedrīkst atrasties ierīces (planšetdators, piezīmjdators, viedtālrunis, viedpulkstenis u. c. saziņas un informācijas apmaiņas līdzekļi), kuras nav paredzētas Valsts pārbaudes darbu norises darbību laikos.